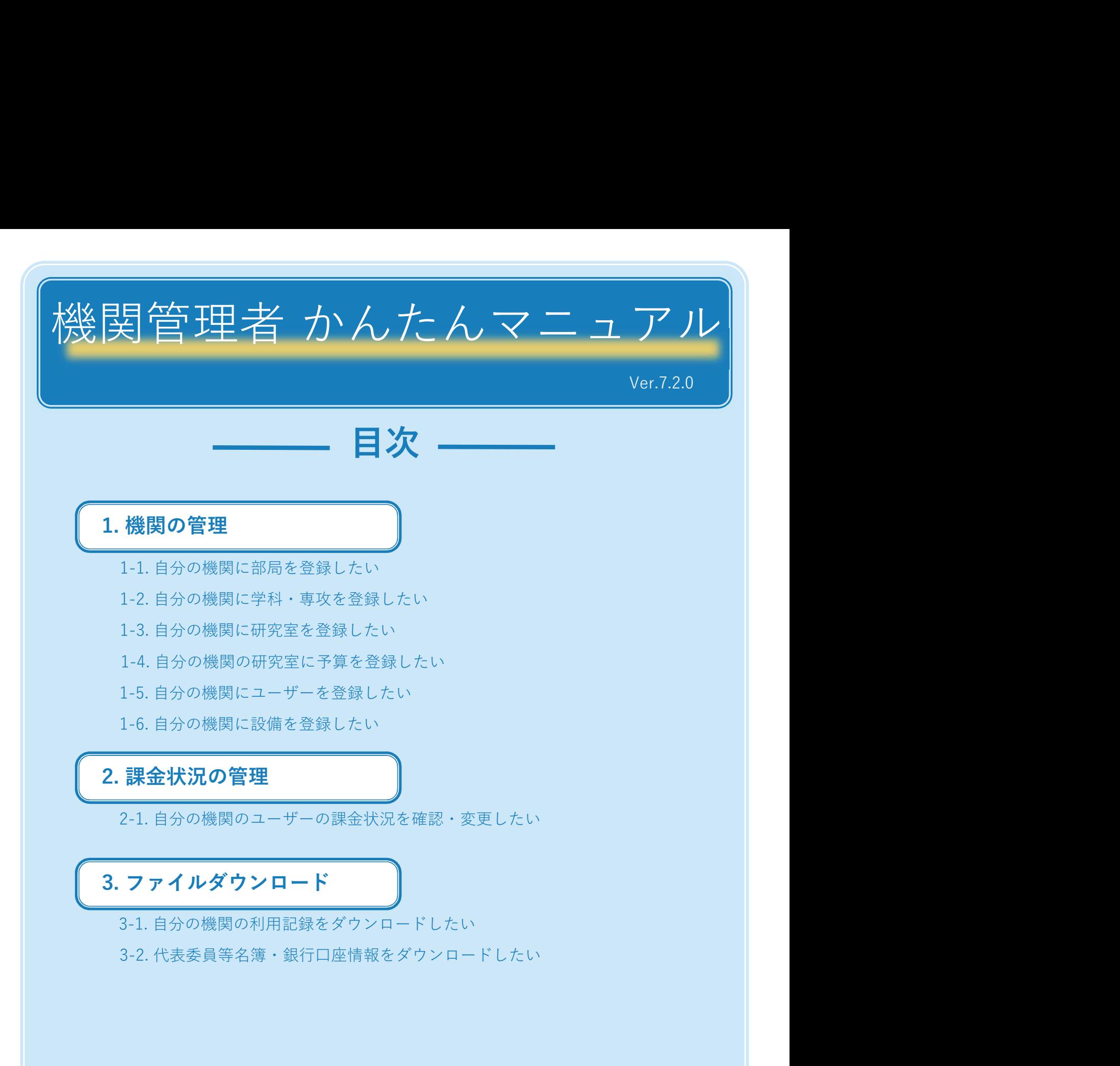

## 3. ファイルダウンロード

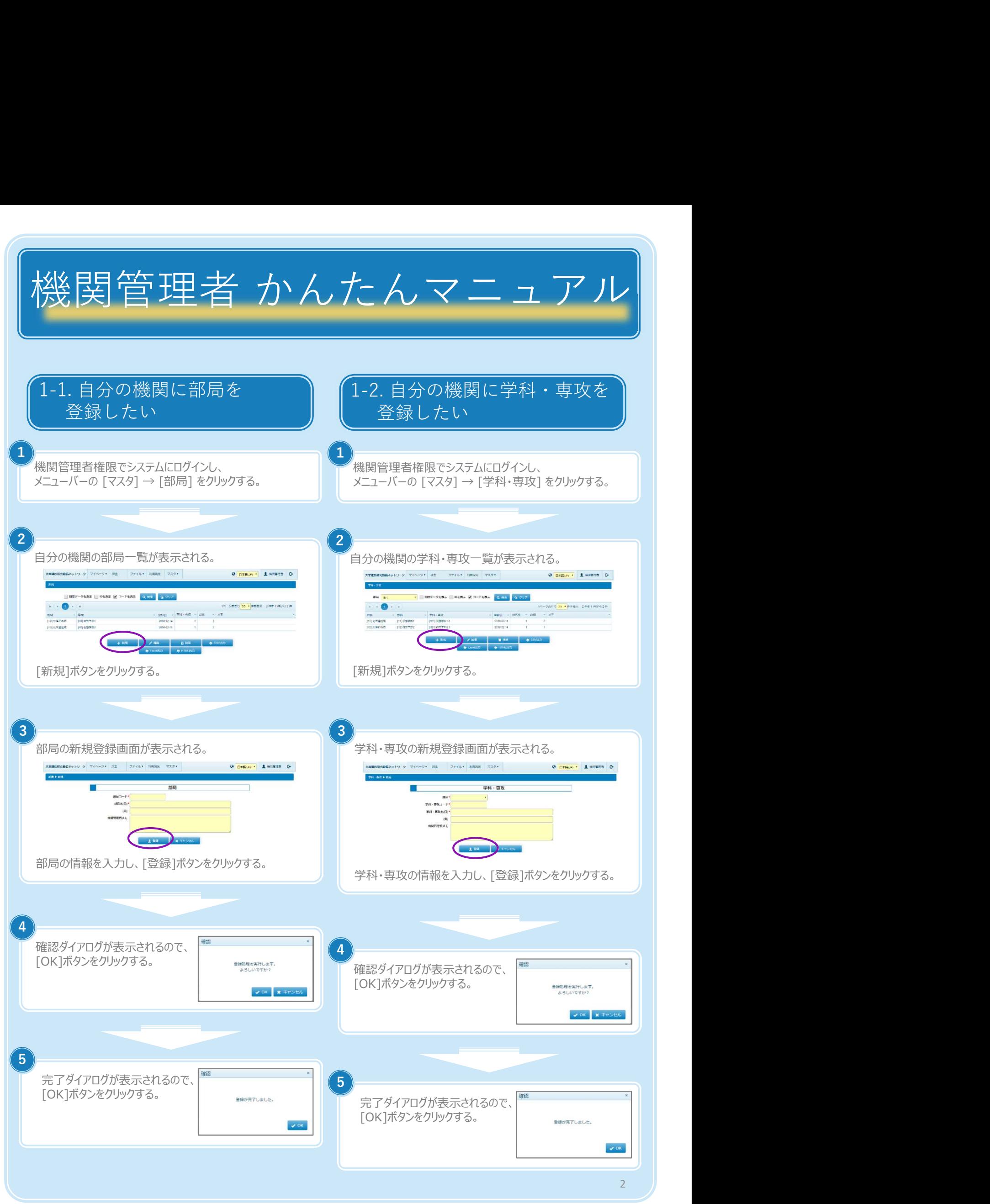

Copyright (C) NIPPON CONTROL SYSTEM Corporation

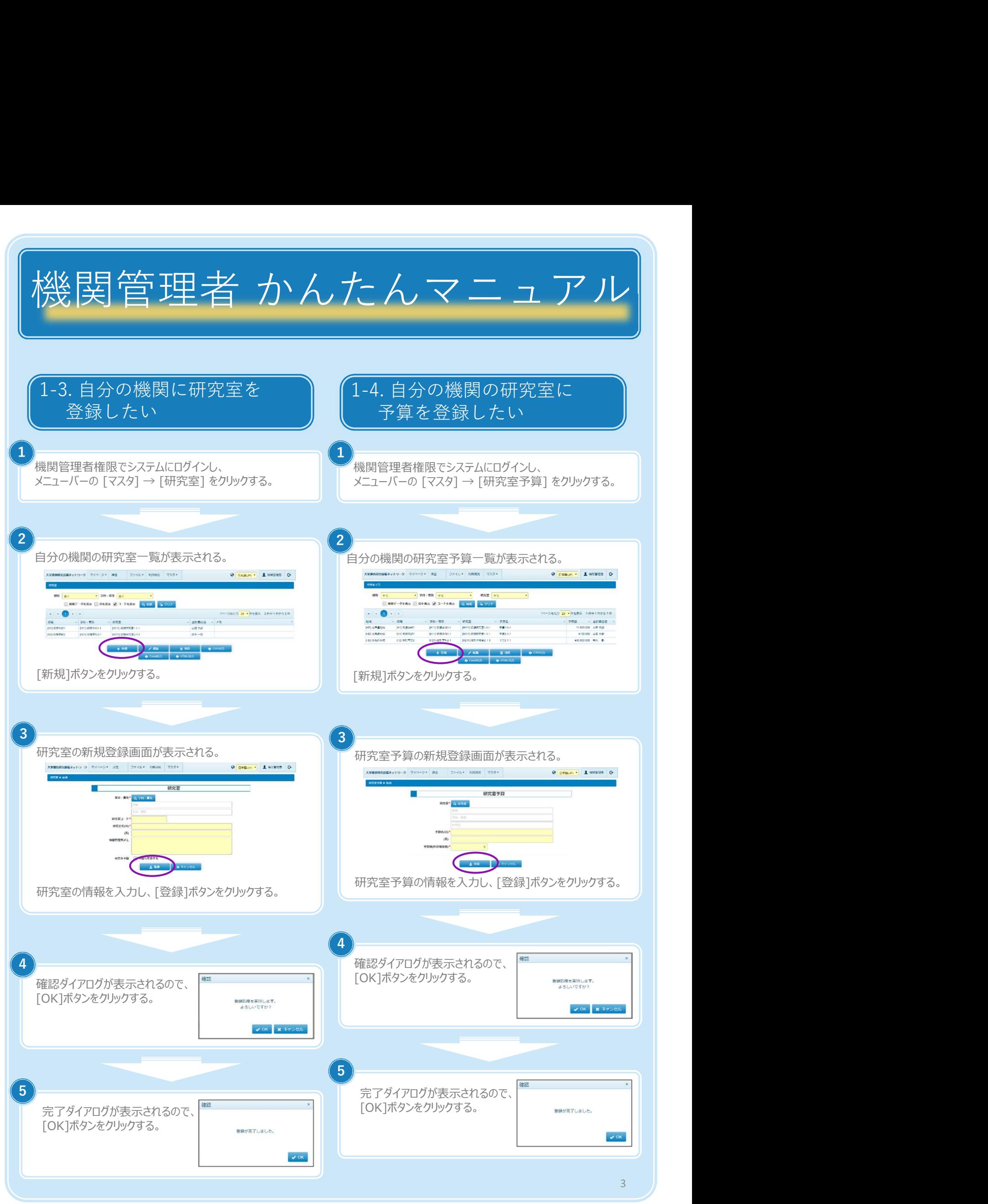

Copyright (C) NIPPON CONTROL SYSTEM Corporation

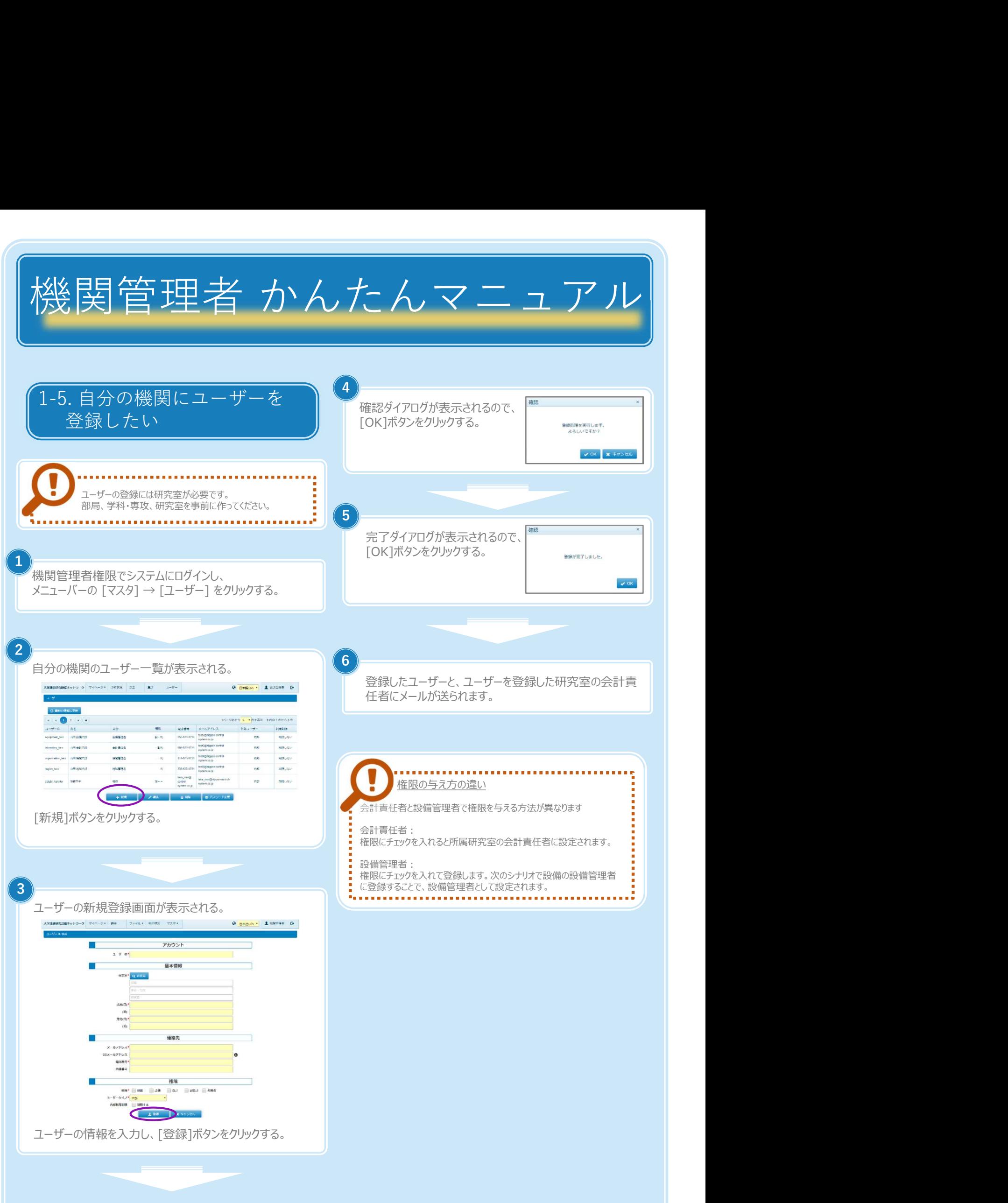

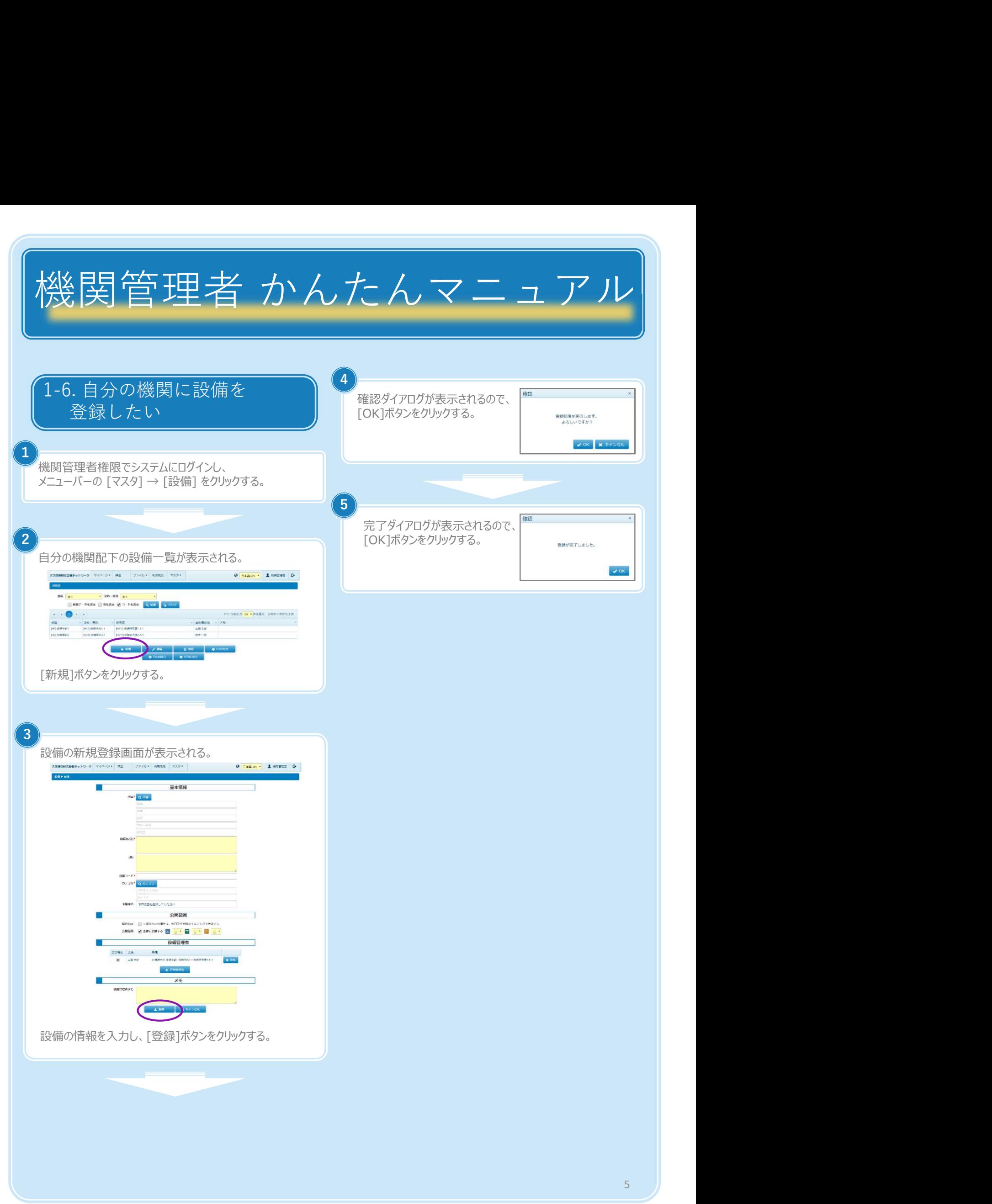

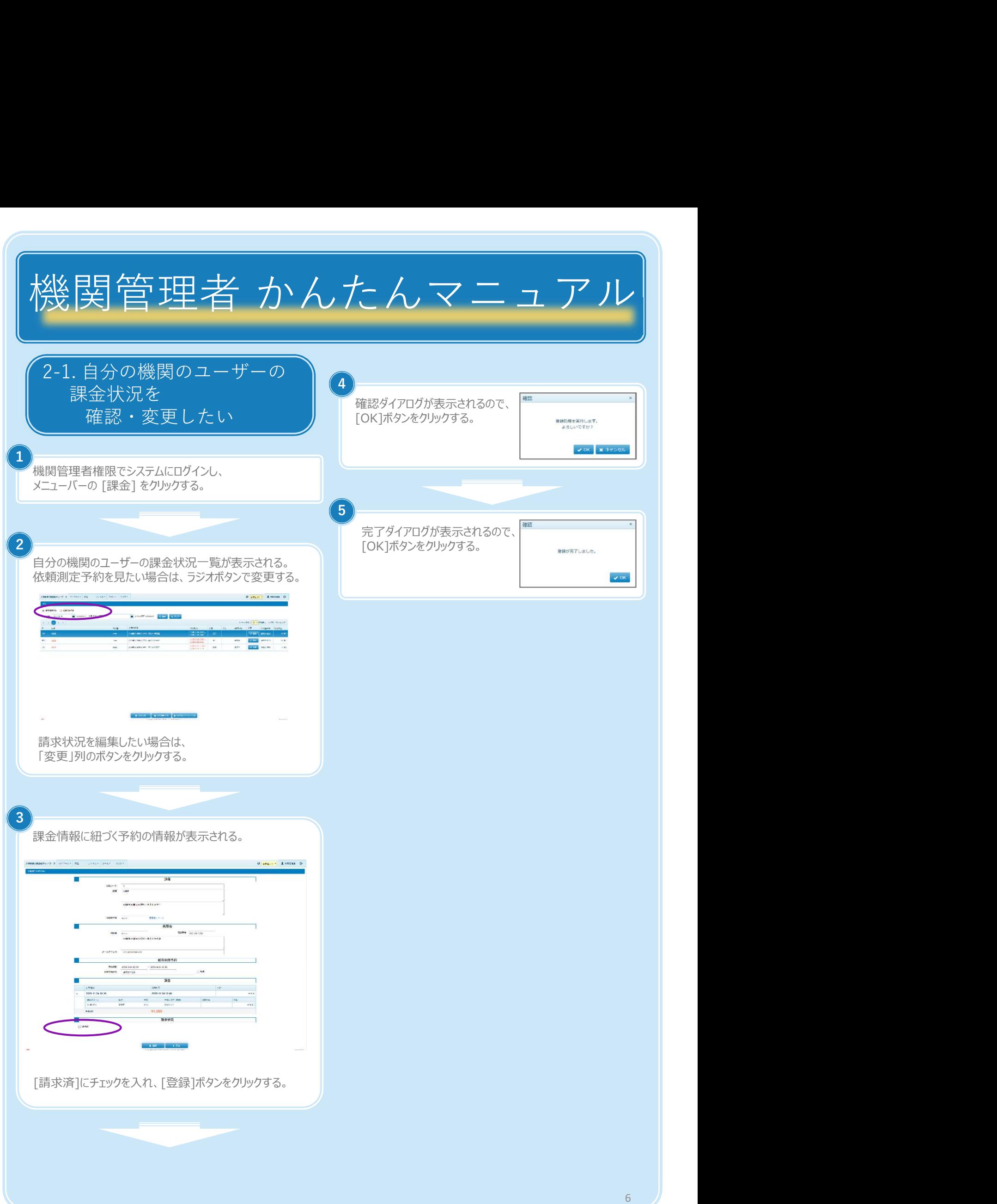

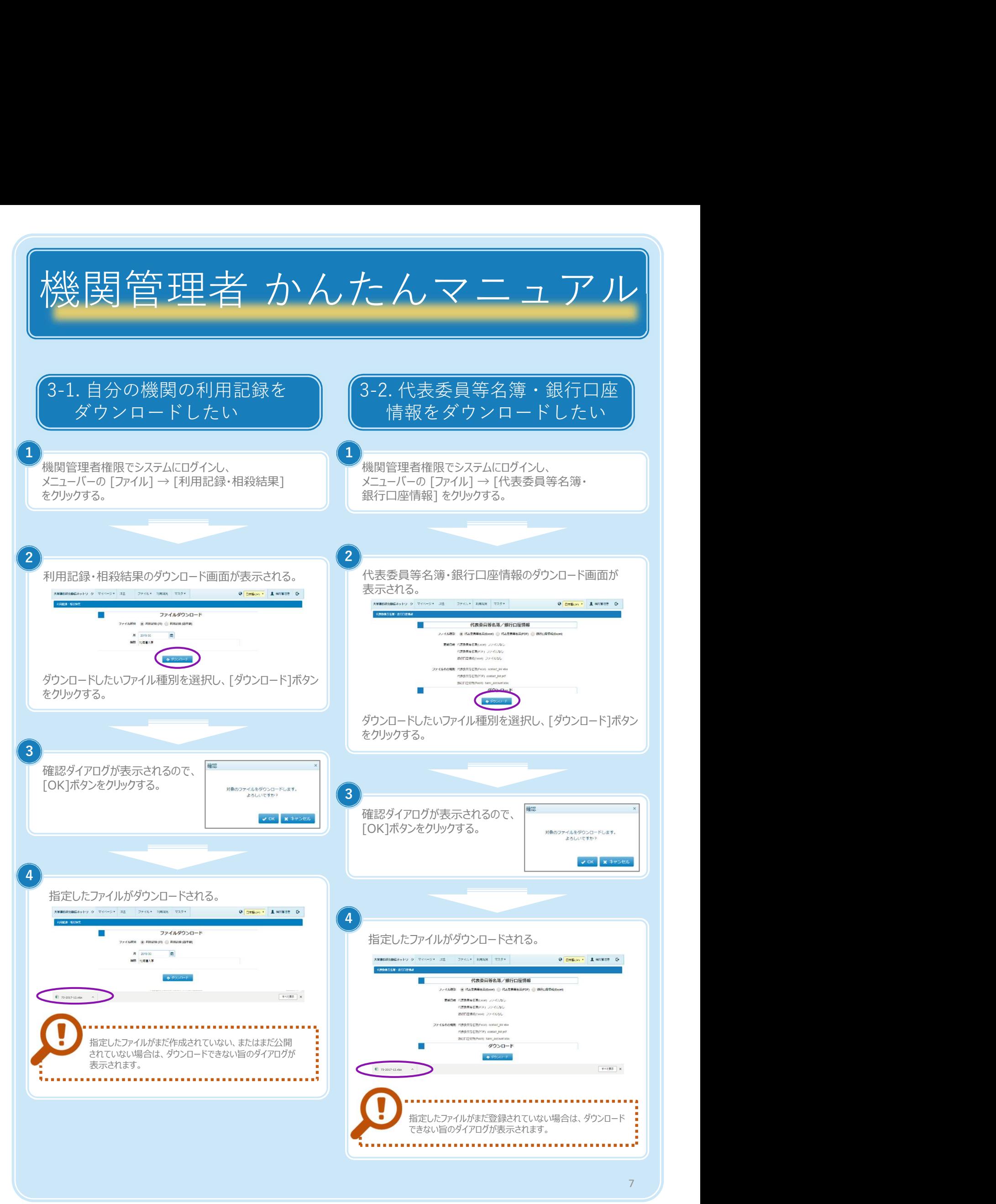